**Effective computation in physics : field guide to research with Python / Anthony Scopatz and Kathryn D. Huff. – First edition june 2015, first release. – Beijing ; Boston ; Farnham ; Sebastopol ; Tokyo, 2015** 

Spis treści

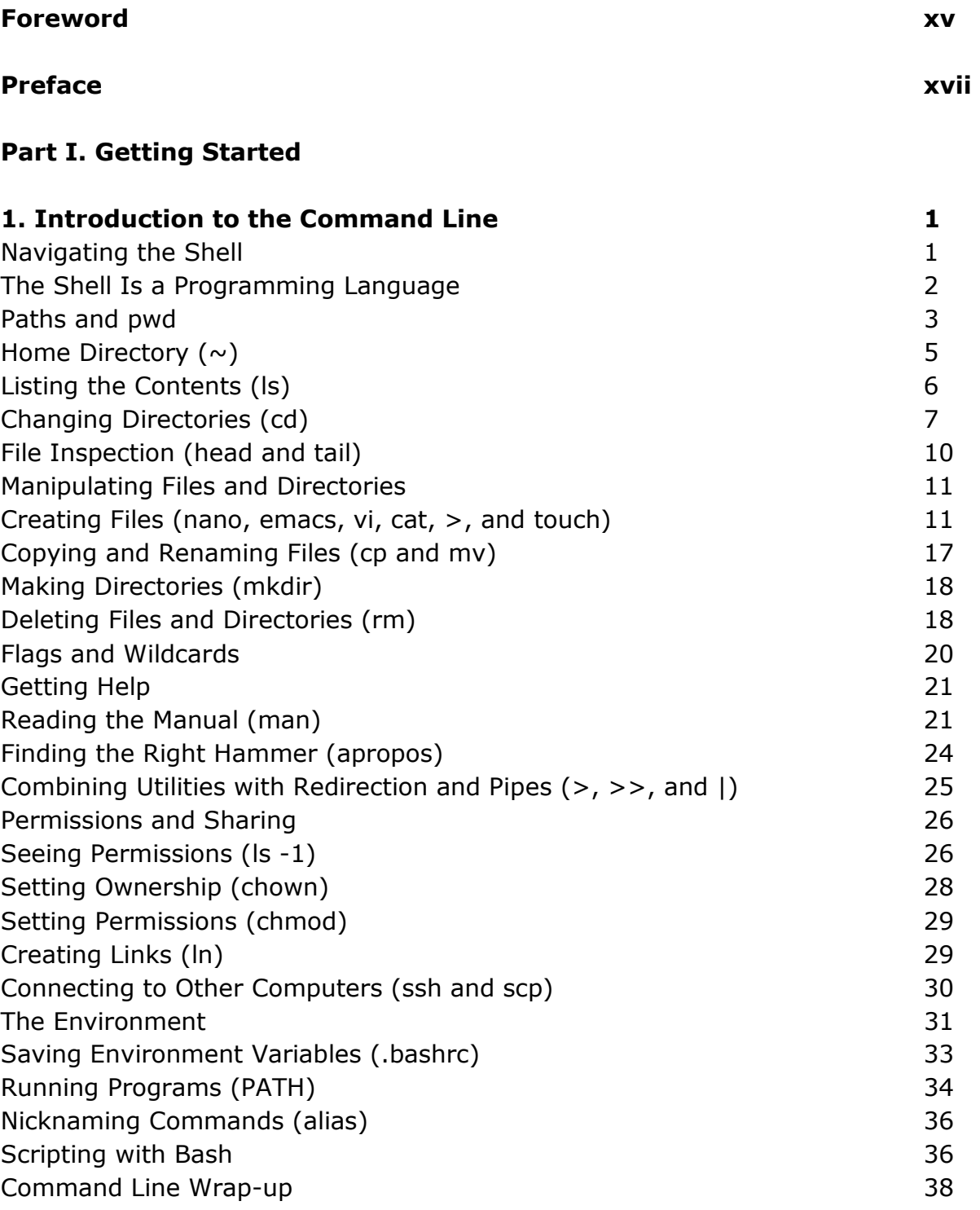

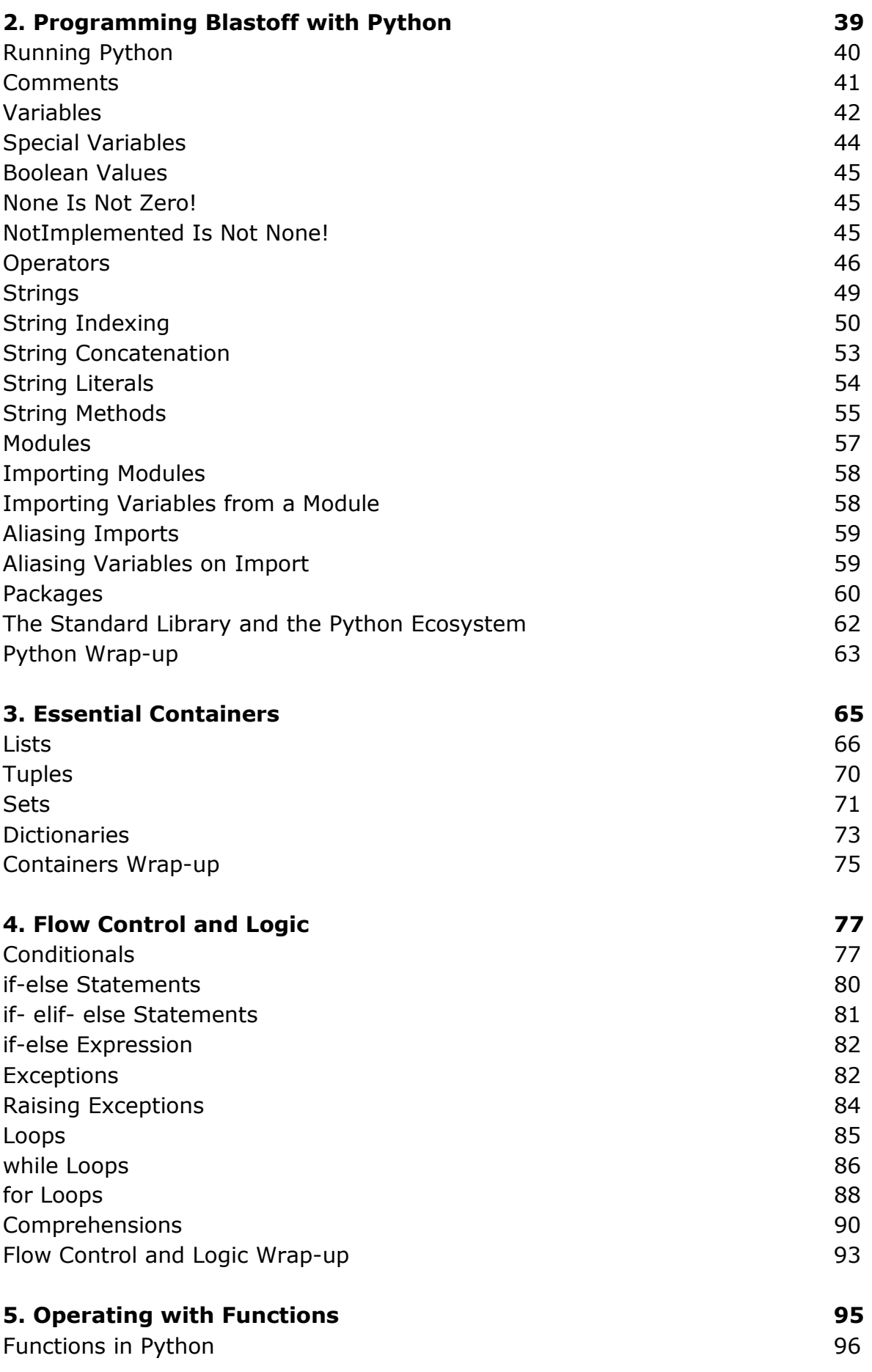

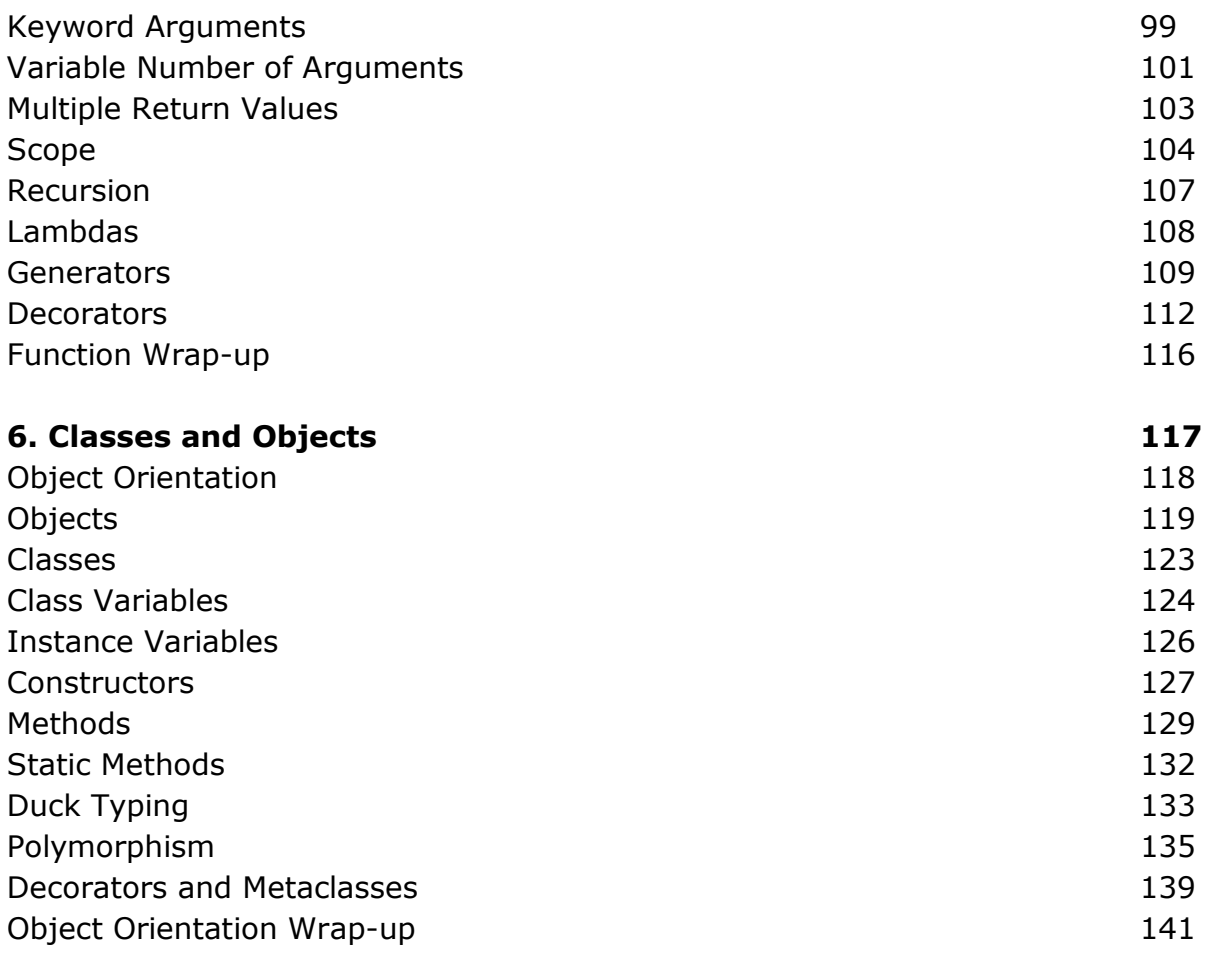

## **Part II. Getting It Done**

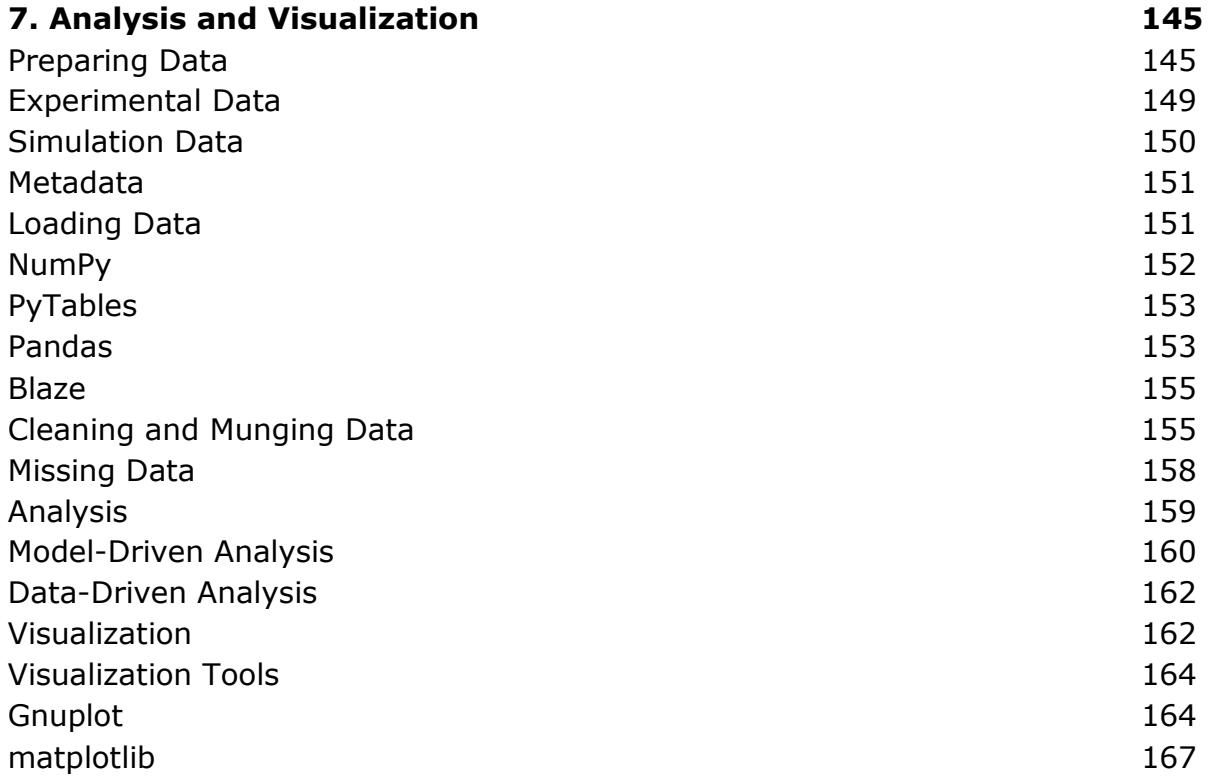

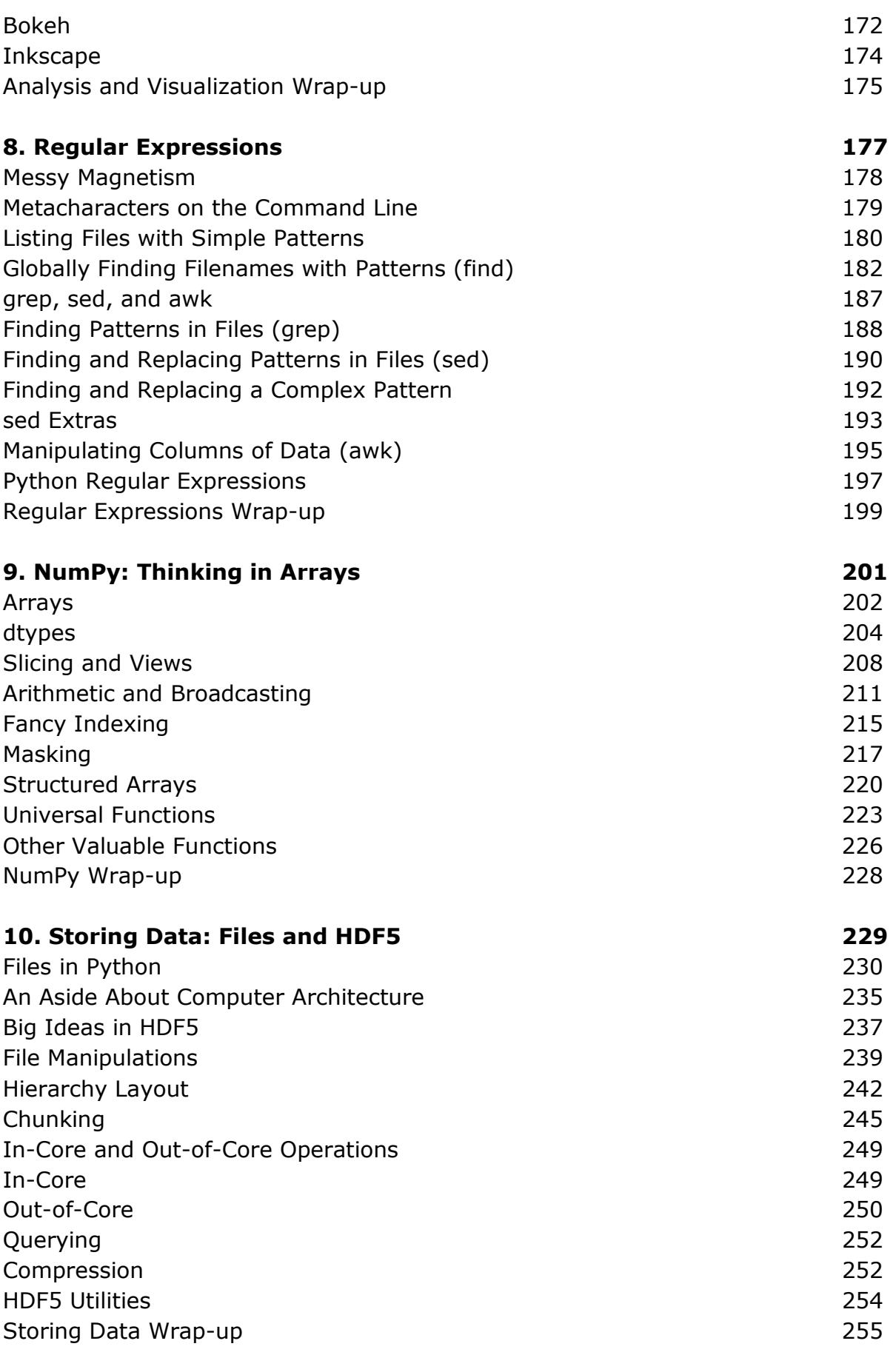

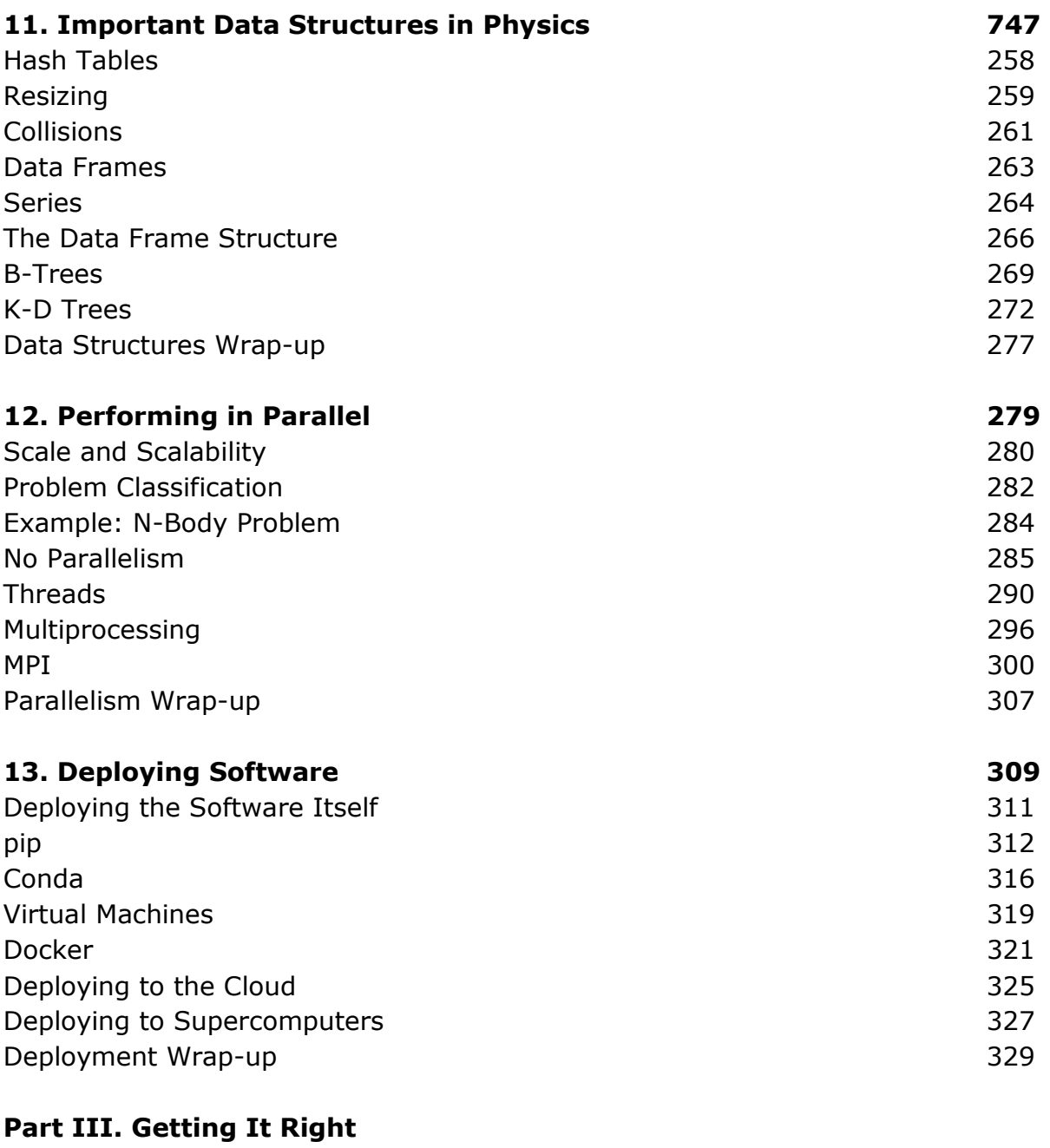

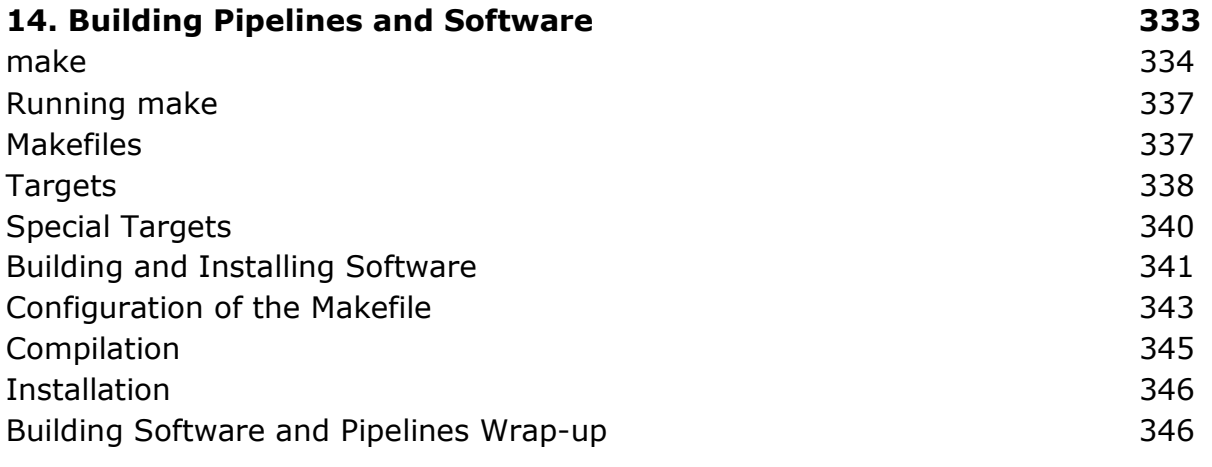

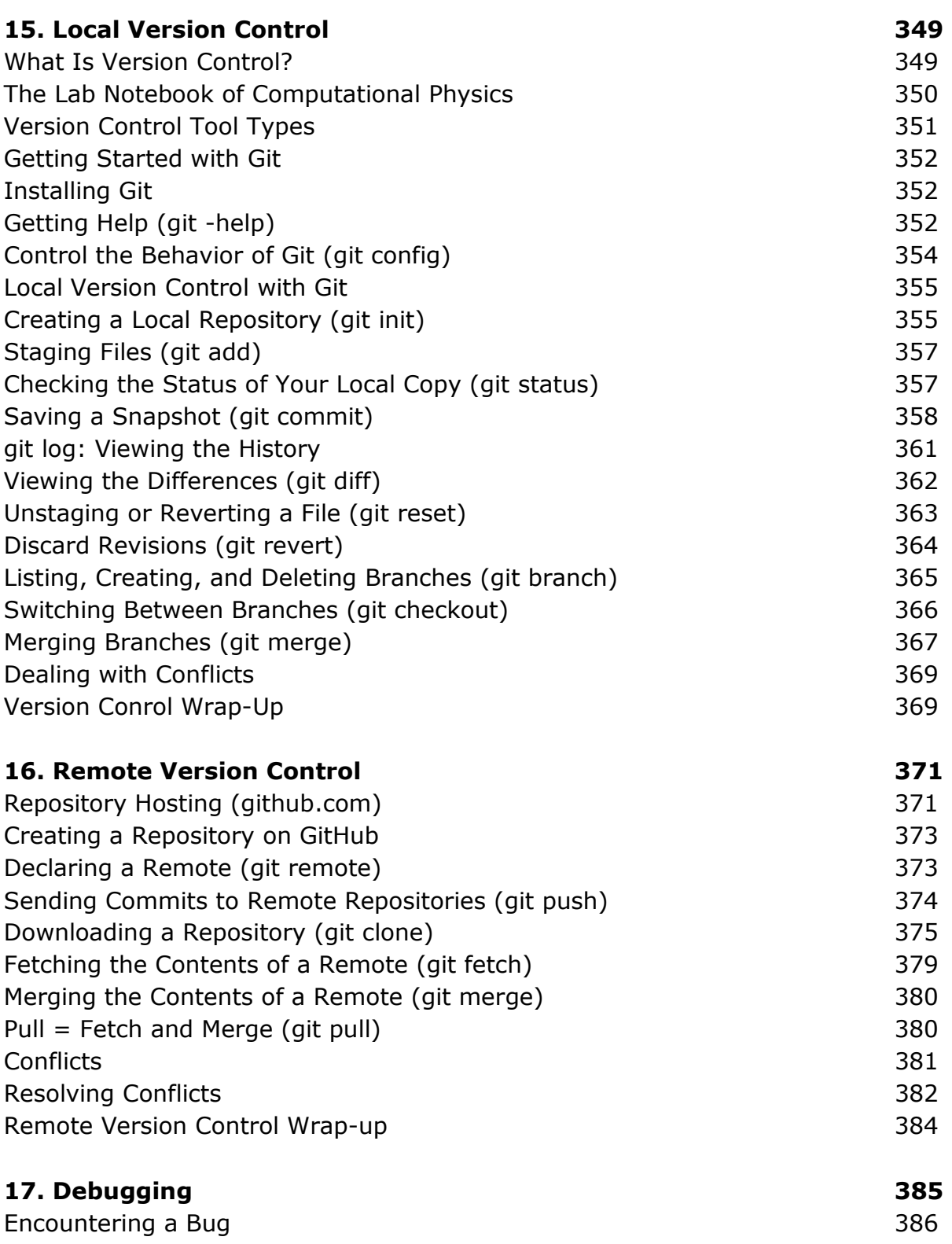

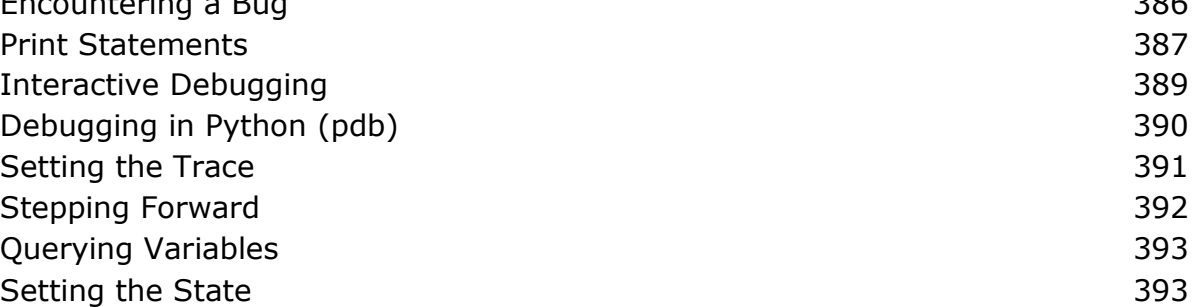

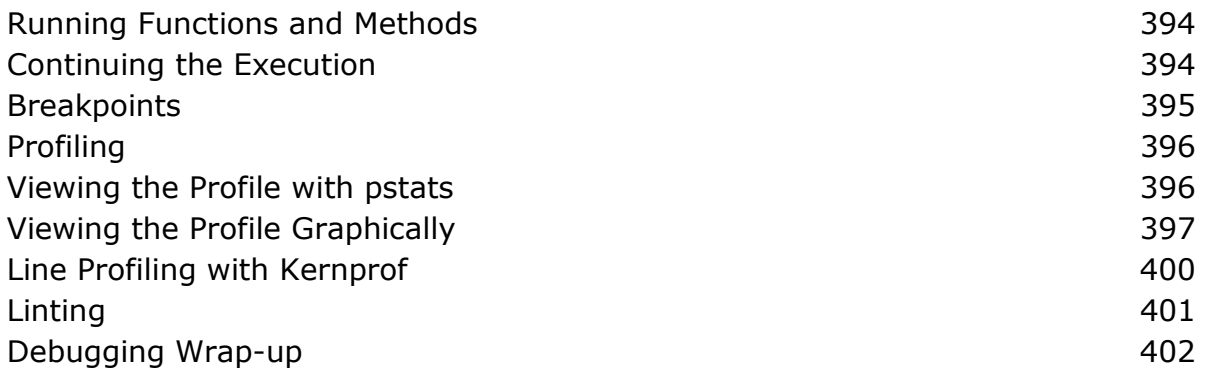

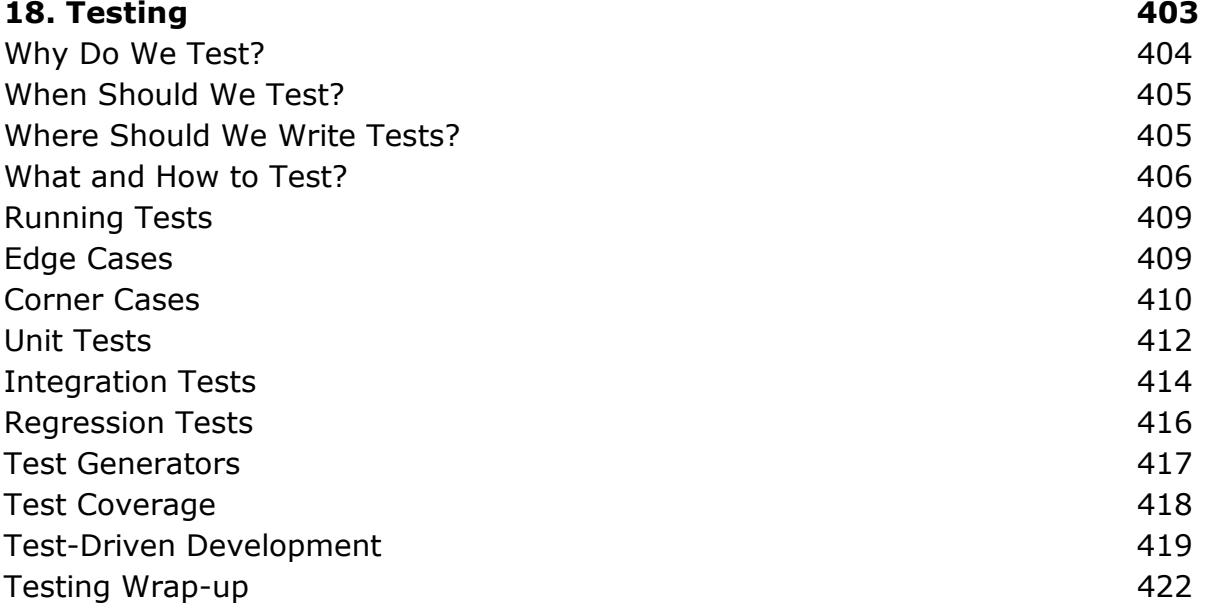

## **Part IV. Getting It Out There**

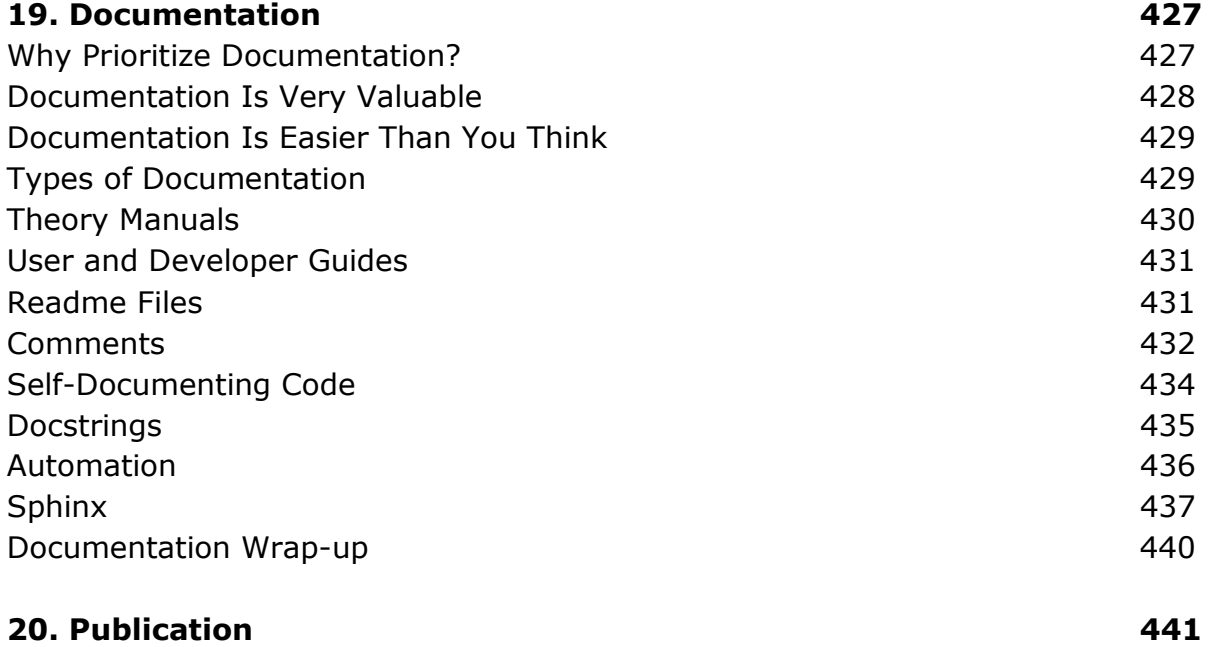

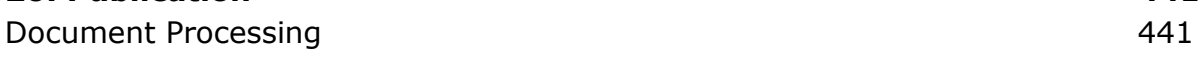

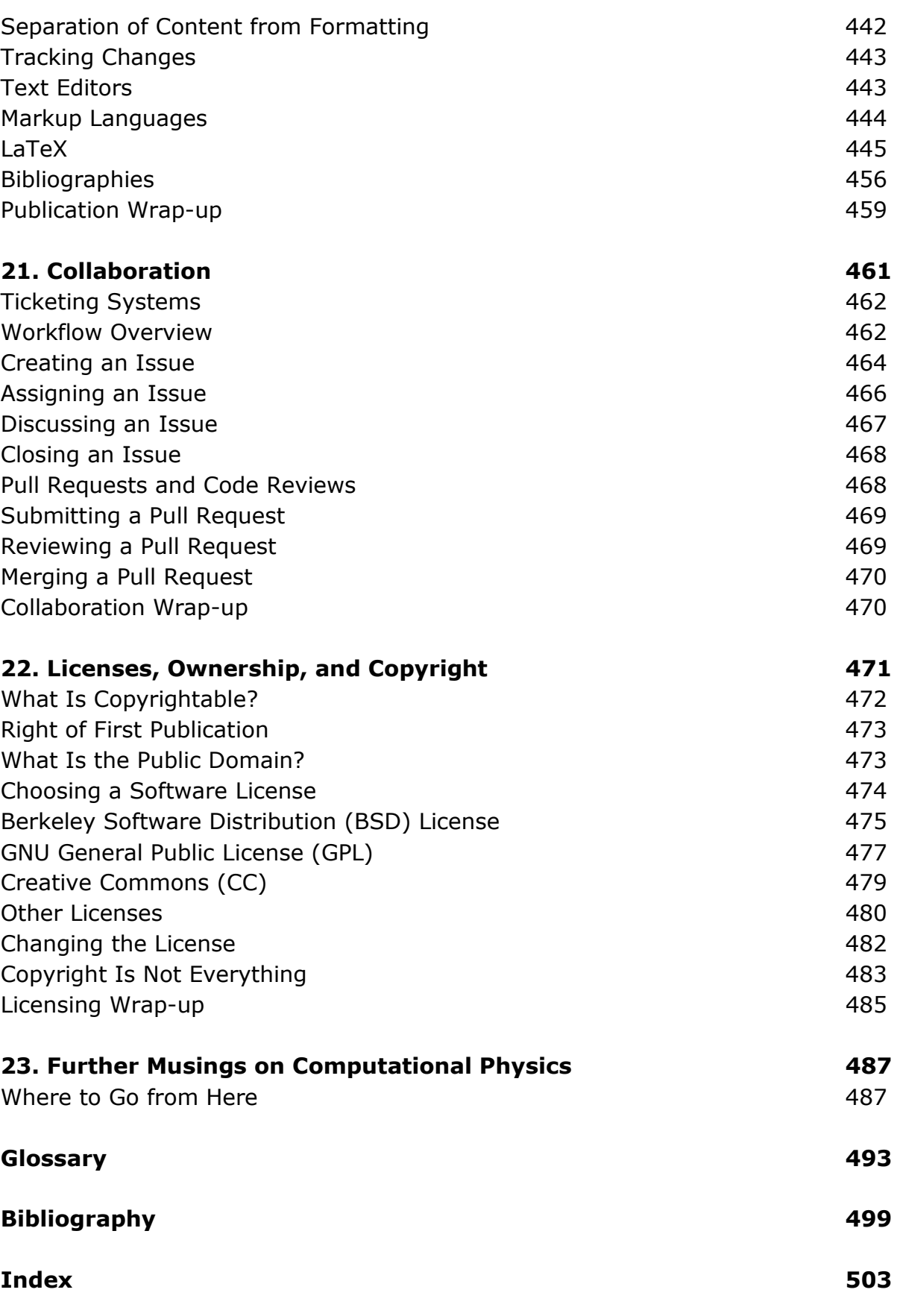

oprac. BPK